صفحه ( ١٤) ویپست3 مای امر<br>ام ر زار ی رنم ا راح و بازی **في**<br>أ  $\overline{b}$ تل ر ن هم ف ط اه رد ی مح **App Inventor** دومین دوره میانقات کشوری ک م می ن<br>د دی کدنویسی  $\ddot{\phantom{0}}$ یس و می رژه مش سرانا .<br>روبن سراهی دانش آموزی ا<br>أ م دریال تحصیلی یل ص .<br>تح در سال تحصیلی ۹۹–۱۳۹۸

#### **.1 مقدمه :**

در دنیای امروز یکی از رایجترین و پرکاربردترین مهارتها، توسعه برنامههای تلفن همراه میباشد. بنابراین آشنایی با یک ابزار کارآمد در توسعه برنامههای تلفن همراه، که بتواند اکثر نیازهای یک فرد را در پیاده سازی ایدههای ناب، بدون نیاز به تسلط به محیطهای پیچیده برنامهنویسی پوشش دهد، بسیار جذاب و سرگرم کننده خواهد بود. یکی از راهکارهای مفید دراین زمینه، استفاده از محیطهای توسعه بصری مانند محیط Inventor App میباشد. برای برنامهنویسی در این محیط، نخست فرد با تفکر الگوریتمی روش حل مسئله را پیدا کرده، سپس با کنار هم چیدن بلوکهای رنگی و تنظیم حاالت و شرایط، برنامه یا بازی خود را میسازد.

#### **.2 شرایط شرکت کنندگان :**

دانشآموزان **دورهی اول متوسطه** میتوانند از طریق پنل کاربری خود در سامانه همگام و طبق زمانبندی مشخص شده در تقویم اجرایی بخشنامه برگزاری اولین دوره جشنواره علمی ـ پژوهشی و نمایشگاه دستاوردهای پژوهشسراهای دانشآموزی به شماره 76476 / 400 مورخ 5 / 5 / ،98 **به صورت انفرادی یا تیم دو نفره** ثبت نام نمایند.

#### **.3 شرایط اختصاصی اثر :**

- **1(** مشخص بودن دقیق موضوع و عنوان طرح و اجرای بدون خطا و وقفه
	- **2(** هر فرد یا هر تیم، مجاز به ارائه یک اثر میباشد.
- **3(** برنامههای ارسالی میتواند در قالب یکی از محورهای پیشنهادی ذیل باشد :
- بازی و سرگرمی )راهبردی، اکشن، ماجراجویانه، معمایی، بازی کلمات، پازل و...(
- برنامه کاربردی )در حوزههای سبک زندگی، سالمت، کشاورزی، تغذیه، کتاب خوانی، آموزش و...(

**تذکر :** طرحهایی که حاوی محتوای نامناسب، اهداف آموزشی غیر مجاز و خالف قوانین رقابت باشند و طرحهای کپی برداری عینی، از مسابقه حذف خواهند شد.

#### **.4 مستندات مورد نیاز اثر :**

تمامی مستندات ذیل در یک فایل فشرده )ZIP )با نام کد ثبت اثر در سامانه همگام ، به قطب استانی کدنویسی ارسال گردد:

- 1( نمون برگ 1 تکمیل شده
- 2( فایل منبع با فرمت aia.
- 3( فایل اصلی تصاویر طراحی شده توسط دانشآموز )در صورت طراحی یا ویرایش تصویر(، جهت استفاده در امتیازدهی بخش فنی نمون برگ های داوری

### **.5 مراحل اجرایی )فرآیند داوری(:**

**5 ـ 1( مرحله استانی :** توسط قطب های استانی کدنویسی تحت نظارت کارشناس محترم نظـارت و پیگیـری امـور پـژوهش سـر اهای دانش آموزی استان و بر اساس نمون برگ های 2 یا 3 داوری شده و برگزیدگان مطابق با سهمیه استان جهت شرکت در مرحله کشوری معرفی می گردند و آثار برگزیده به همراه مستندات به قطب کشوری کدنویسی ارسال می گردد.

 **از طرف قطب کشوری کدنویسی، به تمامی برگزیدگان مرحلهی استانی گواهی شرکت در مسابقات تقدیم خواهد شد. 5 ـ 2( مرحله اول کشوری:** در این مرحله، بررسی و ارزیابی مستندات ارسالی از استان ها به صورت غیر حضوری و بر اسـاس نمـون برگ های 2 یا 3 انجام می گیرد و و تیم هایی که حداقل %80 امتیاز را اخذ کنند ، به مرحله دوم کشوری راه می یابند.

**5 ـ 3( مرحله دوم کشوری:** الزم است دانش آموزانی که در ساخت بازی نقش داشته و به صورت تیمی در این گرایش شرکت نموده اند، همزمان در دفاع برخط)آنالین( شرکت و از طرح خود دفاع نمایند.

**تذکر :** نحوهی اجرا و زمان دقیق مرحله کشوری از طریق وب سایت های رسمی، اطالع رسانی خواهد شد.

## **.6 ضمائم :**

# **نمون برگ 1 : شناسنامه طراحی نرم افزار و بازی تلفن همراه در محیط Inventor App**

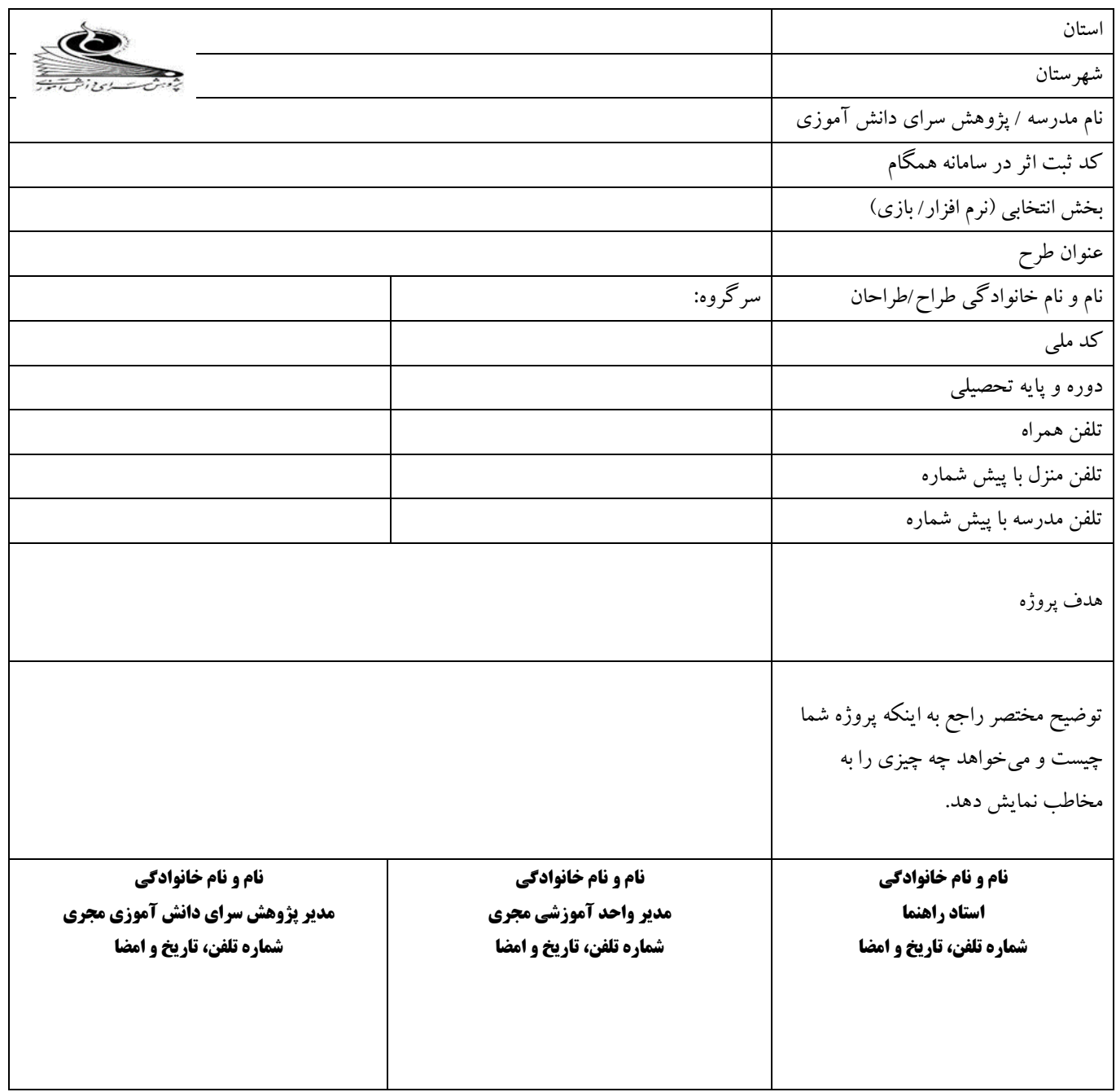

<mark>تذکو :</mark> شرکت کنندگان بایستی موارد نمون برگ 1 را با دقت تکمیل نمایند (در صورت ناقص بودن، کسر امتیاز خواهد داشت).

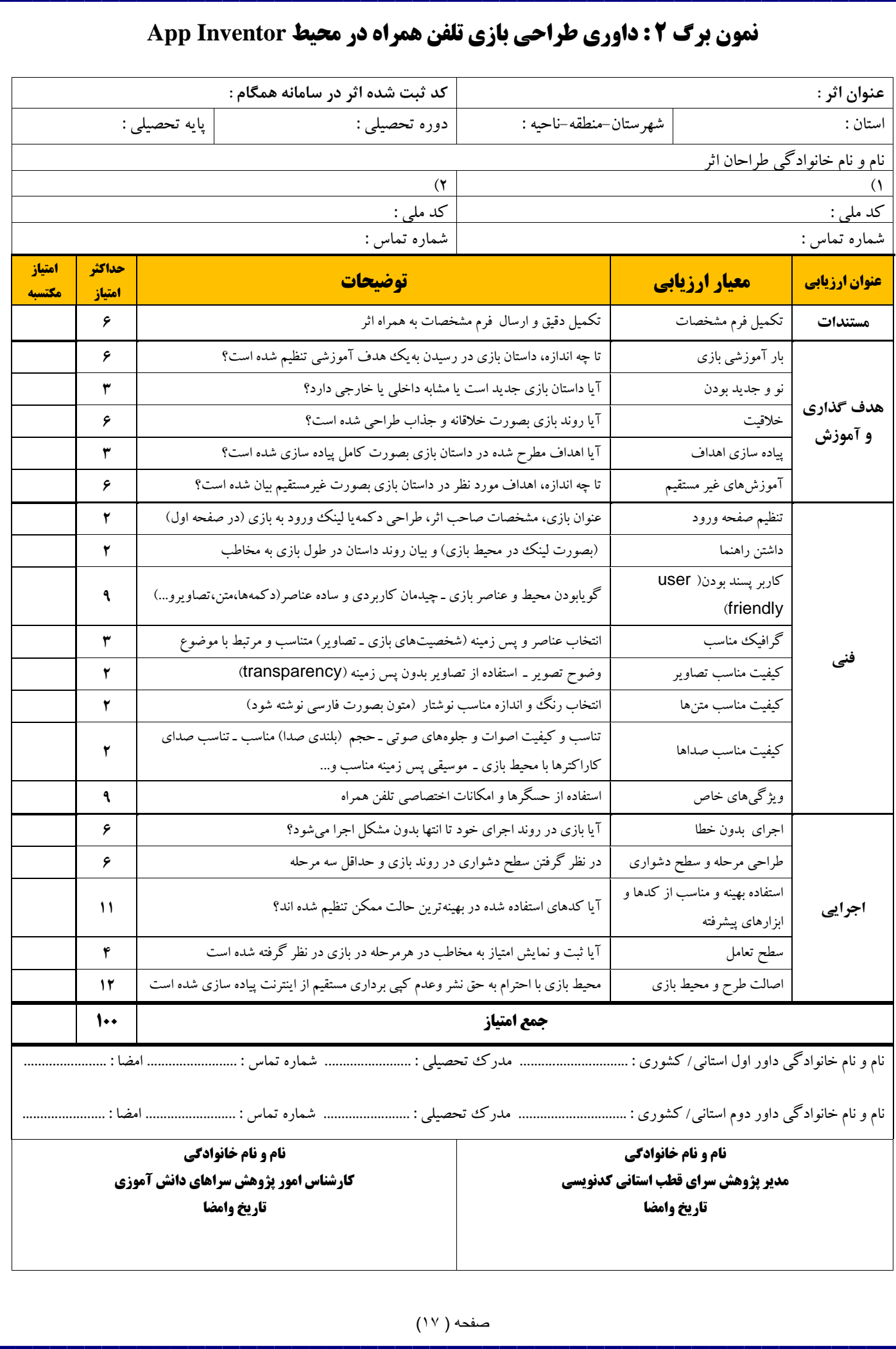

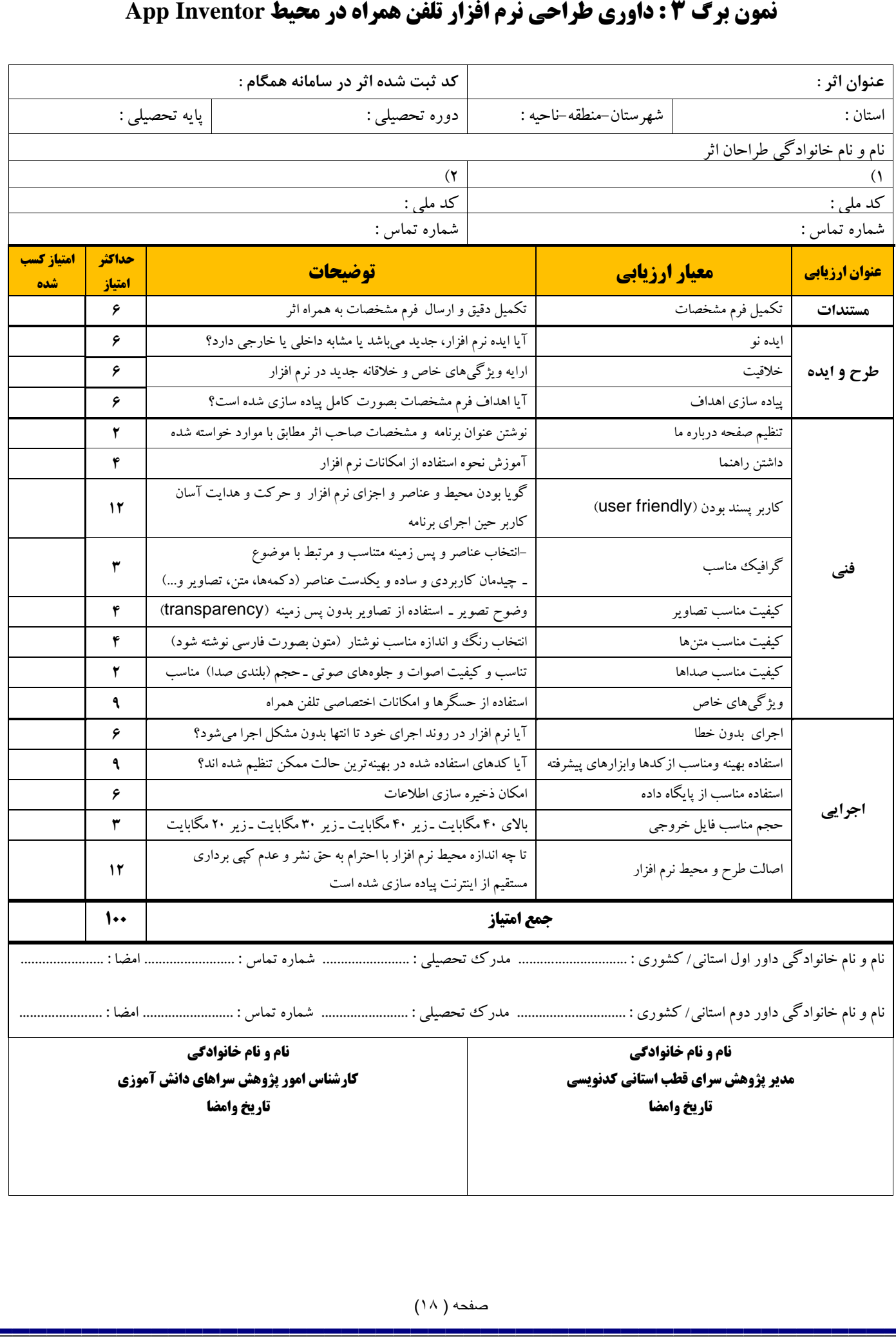